#### AD in FORTRAN Implementation *via* Prepreprocessor

Alexey Radul†∗ Barak A. Pearlmutter†‡ Jeffrey Mark Siskind§

†Hamilton Institute ‡Department of Computer Science NUI Maynooth, Co. Kildare, Ireland

§School of Electrical and Computer Engineering Purdue University, West Lafayette, IN, USA

<sup>∗</sup>Boston Fusion Corporation, Burlington, MA, USA (current affiliation)

#### Outline of Talk

- **Exercise motivation**
- ▶ description by example
- ▶ implementation sketch
- ▶ take-home lessons

## motivation

## desiderata

#### desiderata

### AD which is:

#### $\triangleright$  first class

- $\blacktriangleright$  integrated into language
- $\triangleright$  can be used anywhere
- $\triangleright$  can apply to anything
- $\overline{\phantom{a}}$  convenient  $\&$  natural
- $\blacktriangleright$  modular
- $\triangleright$  expressive
- $\overline{\phantom{a}}$  fast

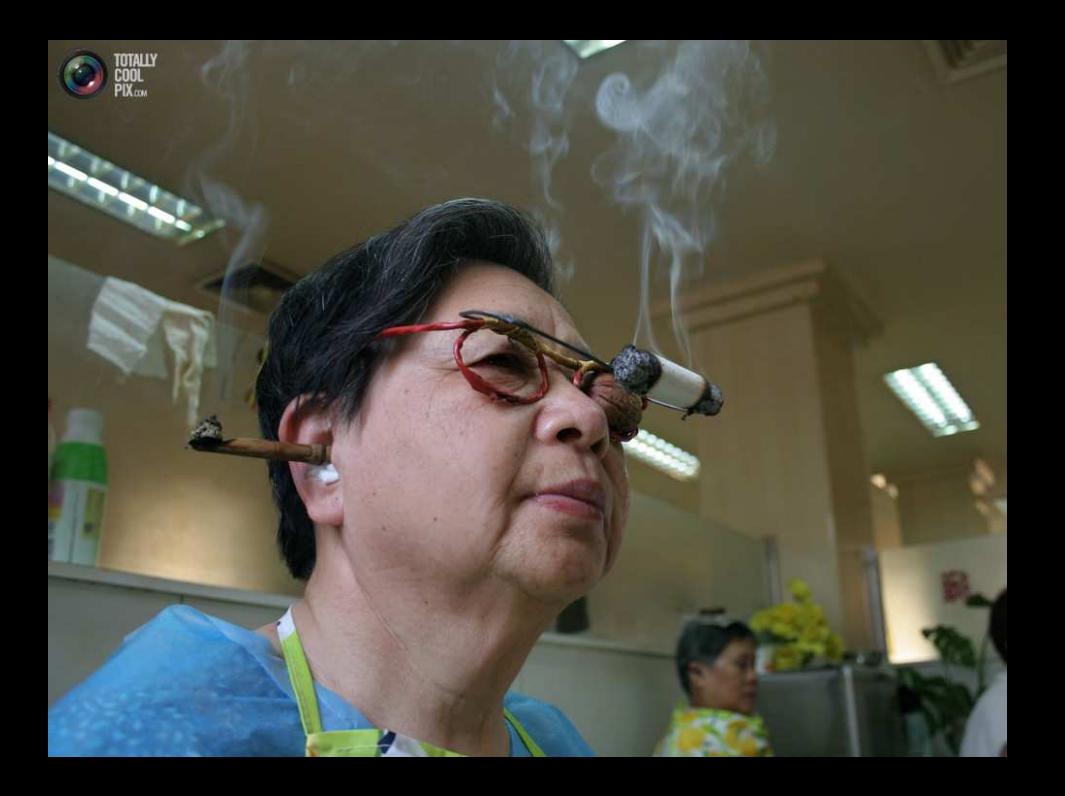

what we did:

## add AD to FORTRAN

(implementation: leverage existing AD tools)

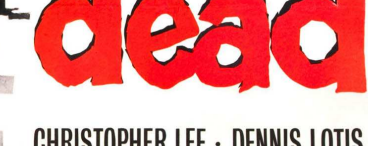

#### **CHRISTOPHER LEE - DENNIS LOTIS BETTA ST JOHN - PATRICIA JESSEL**

#### WITH **VALENTINE DYALL INTRODUCING** VENETIA STEVENSON

Produced by DONALD TAYLOR Directed by JOHN MOXEY Distributed by Executive Producers: SEYMOUR DORNER & MILTON SUBOTSKY **BRITISH LION** Screenplay by GEORGE BAXT Story by MILTON SUBOTSKY in association with A VULCAN FILM PRODUCTION **BRITANNIA FILMS** 

**X ADULTS ONLY** 

THE THRILLS-THE CHILLS OF WITCHCRAFT TOD

THE

**Starring JONATHAN HAZE JACKIE JOSEPH MEL WELLES** 

THE FUNNIEST **PICTURE THIS YEAR!** 

the flowers that kill in the  $Spring$ 

Produced and Directed by ROGER CORMAN

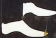

A FILMGROUP PRESENTATION

TRA-LA

#### Traditional API for AD

✞

```
FUNCTION RAPHSN(F, FPRIME, X0, N)
     EXTERNAL F, FPRIME
     X = X0DO 1690 I=1,N
1690 X = X-F(X)/FPRIME(X)
     RAPHSN = X
     END
```
Note: *caller* provides both F and FPRIME.

Manually coding FPRIME from F is often mechanical, tedious, and error prone.

Automatic differentiation (Speelpenning, 1980; Wengert, 1964) eliminates that, but the *caller* of RAPHSN still needs to provide FPRIME, perhaps also arranging for it to be generated automatically from F.

### allow *callee derives*

#### **FARFEL: add AD block constructs to FORTRAN**

Compute derivative PHIPRM of PHI wrt SIGMA by forward AD:

 $\bf ADF$  (TANGENT (SIGMA) = 1.0) PHI =  $1/SORT(2*PI*SIGMA**2)*EXP(-0.5*$ **END ADF** (PHIPRM=**TANGENT** (PHI))

#### FARFEL: add AD block constructs to FORTRAN

Compute derivative PHIPRM of PHI wrt SIGMA by forward AD:

**ADF**(**TANGENT**(SIGMA)=1.0) PHI =  $1/SORT(2*PI*SIGMA**2)*EXP(-0.5*$ **END ADF**(PHIPRM=**TANGENT**(PHI))

Same, by reverse AD:

 $\sqrt{a}$ 

 $\sqrt{a}$ 

**ADR**(**COTANGENT**(PHI)=1.0) PHI =  $1/SQRT(2*PI*SIGMA**2)*EXP(-0.5*$ **END ADR**(PHIPRM=**COTANGENT**(SIGMA))

#### FARFEL: add AD block constructs to FORTRAN

Compute derivative PHIPRM of PHI wrt SIGMA by forward AD:

**ADF**(**TANGENT**(SIGMA)=1.0) PHI =  $1/SORT(2*PI*SIGMA**2)*EXP(-0.5*$ **END ADF**(PHIPRM=**TANGENT**(PHI))

Same, by reverse AD:

 $\sqrt{a}$ 

 $\sqrt{a}$ 

**ADR**(**COTANGENT**(PHI)=1.0) PHI =  $1/SQRT(2*PI*SIGMA**2)*EXP(-0.5*$ **END ADR**(PHIPRM=**COTANGENT**(SIGMA))

Syntactically similar to the Naumann and Riehme (2005) NAGWARE 95 extensions, but more (a) general, (b) expressive, (c) available, (d) performant, (e) examples to follow.

```
✞
       SUBROUTINE GRAD(F, X, N, DX)
       EXTERNAL F
       DIMENSION X(N), DX(N)
       DO 1492 I=1,N
       \mathbf{ADF}((\mathbf{TANGENT}(X(J))=0.0, J=1,N), \mathbf{TANGENT}(X(I))=1.0)Y = F(X, N)1492 END ADF(DX(I)=TANGENT(Y))
       END
```

```
SUBROUTINE GRAD(F, X, N, DX)
EXTERNAL F
DIMENSION X(N), DX(N)
ADR(COTANGENT(Y)=1.0)
Y = F(X, N)END \text{ADR}((DX(I)=\text{COTANGENT}(X(I))), I=1,N)END
```
 $\blacktriangleright$  callee derives

✞

- $\triangleright$  same API for both versions
- ► implied **DO** syntax for arrays
- ▶ no restrictions, **EXTERNAL** parameters allowed

#### $XSTRACT = ARGMAX(F, X0)$

```
\boldsymbol{C}C CHECKPOINT REVERSE F->G.
        C BOTH F AND G ARE 1ST ARG IN, 2ND ARG OUT
        CALL F(X, Y)
        ADR((COTANGENT(Z(I))=DZ(I), I=1,NZ))
        CALL G(Y, Z)
        END ADR((DY(I) = \text{COTANGENT}(Y(I)), I=1, NY))
        \textbf{ADR}((\textbf{COTANGENT}(Y(I))) = DY(I), I = 1, NY))
        CALL F(X, Y)
        END ADR((DX(I) = \text{COTANGENT}(X(I)), I=1,NX))
```
#### FARFEL allows nested subprograms

Allowing nested definitions is synergistic with first-class AD.

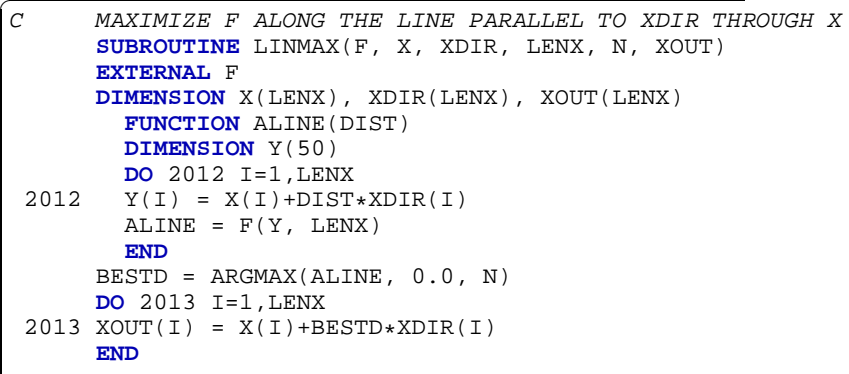

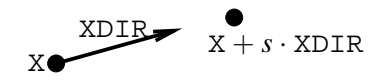

 $\text{X} \bullet \text{Y} = f(\vec{x} + s \cdot d\vec{r})$ 

## encapsulation

## modularity

### nesting for modularity?

### nesting for expressivity!

Player *A*'s strategy is *a*. Player *B*'s strategy is *b*. Player *A*'s return is  $A(a, b)$ . Player *B*'s return is  $B(a, b)$ .

Player *A*'s strategy is *a*. Player *B*'s strategy is *b*.

Player *A*'s return is  $A(a, b)$ . Player *B*'s return is  $B(a, b)$ .

Equilibria must satisfy:

$$
a^* = \operatorname*{argmax}_{a} A(a, b^*) \qquad \qquad b^* = \operatorname*{argmax}_{b} B(a^*, b)
$$

Player *A*'s strategy is *a*. Player *B*'s strategy is *b*.

Player *A*'s return is  $A(a, b)$ . Player *B*'s return is  $B(a, b)$ .

Equilibria must satisfy:

$$
a^* = \operatorname*{argmax}_{a} A(a, b^*) \qquad \qquad b^* = \operatorname*{argmax}_{b} B(a^*, b)
$$

Find by solving:

$$
a^* = \operatornamewithlimits{argmax}_a A(a, \operatornamewithlimits{argmax}_b B(a^*, b))
$$

Player *A*'s strategy is *a*. Player *B*'s strategy is *b*. Player *A*'s return is  $A(a, b)$ . Player *B*'s return is  $B(a, b)$ .

Equilibria must satisfy:

 $a^* = \argmax A(a, b^*)$  *b a*  $* = \operatorname{argmax} B(a^*, b)$ *b*

Find by solving:

$$
a^* = \underset{a}{\operatorname{argmax}} A(a, \underset{b}{\operatorname{argmax}} B(a^*, b))
$$
  

$$
\underset{\text{nesting}}{\times} \underset{a}{\times} \underset{b}{\times} \underset{c}{\times} \underset{d}{\times} \underset{d}{\times}
$$

Player *A*'s strategy is *a*. Player *B*'s strategy is *b*.

Player *A*'s return is  $A(a, b)$ . Player *B*'s return is  $B(a, b)$ .

Equilibria must satisfy:

 $a^* = \argmax A(a, b^*)$  *b a*  $* = \operatorname{argmax} B(a^*, b)$ *b*

Find by solving:

$$
a^* = \operatorname*{argmax}_{a} A(a, \operatorname*{argmax}_{b} B(a^*, b))
$$
  

$$
\sum_{n \text{nesting}} A(a^*, b)
$$

aka

root argmax A(a, argmax b  
\n
$$
A(a, \underset{b}{\text{argmax}} B(a^*, b)) - a^*
$$
\nmore nesting

```
root argmax A(a, \argmax_b B(a^*, b)) - a^*a
                      b
```
Five levels of nesting. (One from ROOT, two from each ARGMAX.)

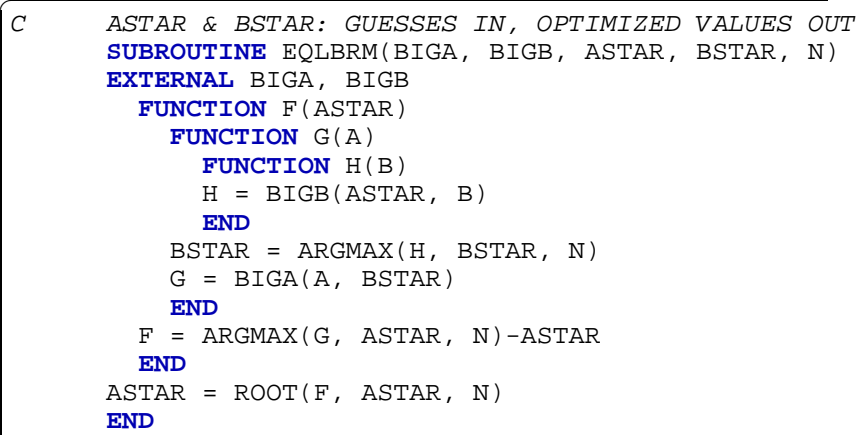

```
FUNCTION ARGMAX(F, X0, N)
  FUNCTION FPRIME(X)
  FPRIME = DERIV1(F, X)END
ARGMAX = ROOT(FPRIME, X0, N)
END
```
✞

✞

✞

✞

```
FUNCTION ROOT(F, X0, N)
    X = X0DO 1669 I=1,N
    CALL DERIV2(F, X, Y, YPRIME)
1669 X = X-Y/YPRIME
    ROOT = XEND
```

```
FUNCTION DERIV1(F, X)
EXTERNAL F
ADF(X)
Y = F(X)END \text{ADF}(\text{DERIV1} = \text{TANGENT}(Y))END
```

```
SUBROUTINE DERIV2(F, X, Y, YPRIME)
EXTERNAL F
ADF(X)
Y = F(X)END ADF(YPRIME = TANGENT(Y))
END
```
## implementation

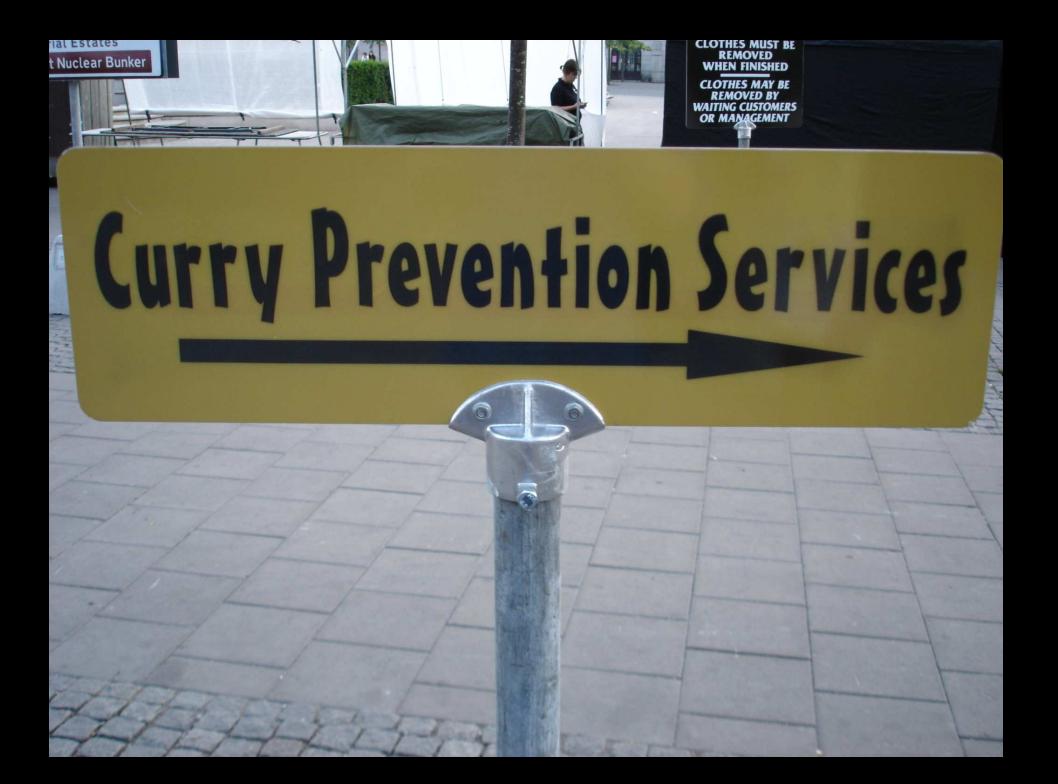

Possible Implementation Strategies:

- $\triangleright$  native (integrated into compiler)
- ▶ preprocessor (generate FORTRAN)
- ▶ prepreprocessor (generate input to AD tools)

Possible Implementation Strategies:

- $\triangleright$  native (integrated into compiler)
- ▶ preprocessor (generate FORTRAN)
- $\triangleright$  prepreprocessor (generate input to AD tools)

FARFALLEN implementation of FARFEL:

- $\triangleright$  move contents of AD blocks into (nested) subroutines
- $\triangleright$  closure-convert nested subprograms to top level
- ▶ specialize away **EXTERNAL** constructs
- ► target TAPENADE or ADIFOR

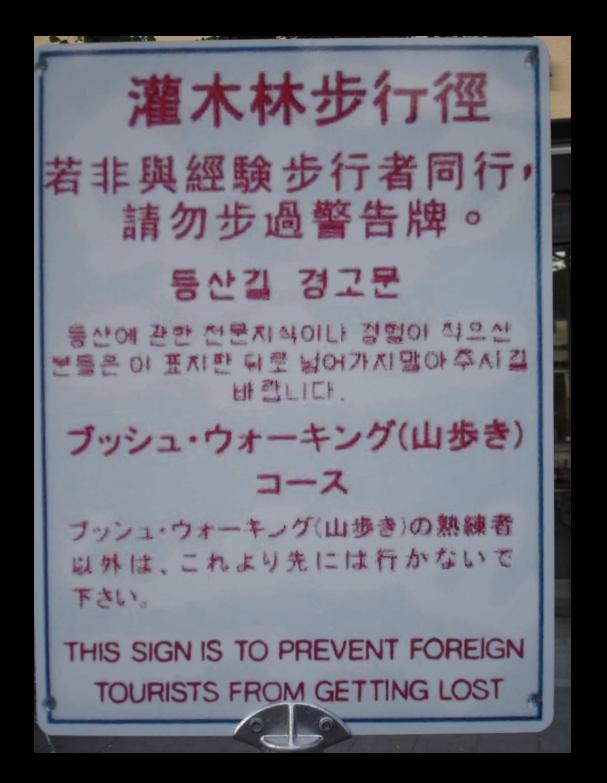

#### AD block contents to nested subroutines

✞

✞

```
PROGRAM MAIN
STGMA = 1.0PT = 3.14159X = 1.0XBAR = 1.0ADF(TANGENT(SIGMA) = 1.0)
PHI = 1/SORT(2*PI*SIGMA**2)*EXP(-0.5*((X-XBAR)/SIGMA)*2)END ADF(PHIPRM = TANGENT(PHI))
PRINT *, PHIPRM
END
```

```
⇓ PROGRAM MAIN
STGMA = 1.0PT = 3.14159X = 1.0XBAR = 1.0SUBROUTINE ADF1(PHI, SIGMA)
  PHI = 1/SORT(2*PI*SIGMA**2)*EXP(-0.5*((X-XBAR)/SIGMA)**2)END
SIGMA_G1 = 1.0ADF CALL ADF1(PHI, PHI_G1, SIGMA, SIGMA_G1)
PHIPRM = PHI_G1
PRINT *, PHIPRM
END
```
#### Closure Conversion

✞

✞

```
PROGRAM MAIN
STGMA = 1.0PT = 3.14159x = 1.0XBAR = 1.0SUBROUTINE ADF1(PHI, SIGMA)
  PHI = 1/SORT(2*PI*SIGMA**2)*EXP(-0.5*((X-XBAR)/SIGMA)*2)END
SIGMA G1 = 1.0ADF CALL ADF1(PHI, PHI_G1, SIGMA, SIGMA_G1)
PHIPRM = PHI_G1
PRINT *, PHIPRM
END
             ⇓
```

```
SUBROUTINE MAIN_ADF1(PHI, SIGMA, PI, X, XBAR)
PHI = 1/SORT(2*PI*SIGMA**2)*EXP(-0.5*( (X-XBAR) / SIGMA)*2)END
```

```
PROGRAM MAIN
STGMA = 1.0PT = 3.14159x = 1.0XBAR = 1.0SIGMAGI = 1.0ADF CALL MAIN_ADF1(PHI, PHI_G1, SIGMA, SIGMA_G1, PI, X,
+ XBAR)
PHIPRM = PHI_G1
PRINT *, PHIPRM
END
```
#### Specialization

```
✞
      SUBROUTINE QUAD(F, A, B, STEP, OUT)
      EXTERNAL F
      OUT = 0.0
      DO 5 X = A.B.STER5 OUT = OUT+F(X)
      END
      ...
      CALL QUAD(EXP, 0.0, 5.0, 0.1, Z)
      CALL QUAD(SQRT, 1.0, 6.0, 0.1, X)
                  ⇓ ✞
      SUBROUTINE OUAD SORT(A, B, STEP, OUT)
      OUT = 0.0DO 5 X = A.B.STER5 OUT = OUT+SORT(X)END
      SUBROUTINE QUAD_EXP(A, B, STEP, OUT)
      OUT = 0.0DO 5 X = A, B, STEP5 OUT = OUT+EXP(X)
      END
      ...
      CALL QUAD_EXP(0.0, 5.0, 0.1, Z)
      CALL QUAD_SQRT(1.0, 6.0, 0.1, X)
```
#### Calling Conventions

✞

```
SUBROUTINE MAIN_ADF1(PHI, SIGMA, PI, X, XBAR)
      PHI = 1/SORT(2*PI*SIGMA**2)*EXP(-0.5*( (X-XBAR)/SIGMA)**2)END
      PROGRAM MAIN
      SIGMA = 1.0PI = 3.14159
     X = 1.0XBAR = 1.0SIGMA G1 = 1.0ADF CALL MAIN_ADF1(PHI, PHI_G1, SIGMA, SIGMA_G1, PI, X,
     + XBAR)
      PHIPRM = PHI_G1
     PRINT *, PHIPRM
      END
SUBROUTINE MAIN_ADF1(PHI, SIGMA, PI, X, XBAR)
      PHI = 1/SORT(2*PI*SIGMA**2)*EXP(-0.5*( (X-XBAR) / SIGMA)**2)END
      PROGRAM MAIN
      SIGMA = 1.0PI = 3.14159
     X = 1.0XBAR = 1.0SIGMA G1 = 1.0CALL MAIN_ADF1_G1(PHI, PHI_G1, SIGMA, SIGMA_G1, PI, X,
     + XBAR)
      PHIPRM = PHI_G1
      PRINT *, PHIPRM
      END
```
#### The full EQLBRM example

**FUNCTION** GMBIGB(A, B) PRICE = 20-0.1\*B-0.0999\*A COSTS = B\*(10.005-0.05\*B) GMBIGB = B\*PRICE-COSTS **END FUNCTION** EQLBRM\_GMBIGA\_GMBIGB\_F\_G\_H(ASTAR, B) EQLBRM\_GMBIGA\_GMBIGB\_F\_G\_H = GMBIGB(ASTAR, B) **END SUBROUTINE** DERIV1\_EQUBRM\_GMBIGA\_GMBIGB\_F\_G\_H\_ADF(ASTAR, X, Y) Y = EQLBRM\_GMBIGA\_GMBIGB\_F\_G\_H(ASTAR, X) **END FUNCTION** DERIV1\_EQLBRM\_GMBIGA\_GMBIGB\_F\_G\_H(ASTAR, X) X\_G1 = 1.0 ASTAR\_G1 = 0.0 Y\_G1 = 0.0 **CALL** DERIV1\_EQLBRM\_GMBIGA\_GMBIGB\_F\_G\_H\_ADF\_G1(ASTAR, ASTAR\_G1, X, +X\_G1, Y, Y\_G1) DERIV1\_EQLBRM\_GMBIGA\_GMBIGB\_F\_G\_H = Y\_G1 **END FUNCTION** ARGMAX\_EQLBRM\_GMBIGA\_GMBIGB\_F\_G\_H\_FPRIME(ASTAR, X) ARGMAX\_EQLBRM\_GMBIGA\_GMBIGB\_F\_G\_H\_FPRIME = DERIV1\_EQLBRM\_GMBIGA\_GM +BIGB\_F\_G\_H(ASTAR, X) **END SUBROUTINE** DERIV2\_ARGMAX\_EQLBRM\_GMBIGA\_GMBIGB\_F\_G\_H\_FPRIME\_ADF(AST +AR, X, Y) Y = ARGMAX\_EQLBRM\_GMBIGA\_GMBIGB\_F\_G\_H\_FPRIME(ASTAR, X) **END SUBROUTINE** DERIV2\_ARGMAX\_EQLBRM\_GMBIGA\_GMBIGB\_F\_G\_H\_FPRIME(ASTAR, +X, Y, YPRIME)  $x_0^2 = 1.0$ ASTAR\_G2 = 0.0  $Y$   $G2 = 0.0$ **CALL** DERIV2\_ARGMAX\_EQLBRM\_GMBIGA\_GMBIGB\_F\_G\_H\_FPRIME\_ADF\_G2(ASTAR, + ASTAR\_G2, X, X\_G2, Y, Y\_G2) YPRIME = Y\_G2 **END FUNCTION** ROOT\_ARGMAX\_EQLBRM\_GMBIGA\_GMBIGB\_F\_G\_H\_FPRIME(ASTAR, X0, +N)  $X = X0$ <br>no 1669  $Y = 1$  N **DO** 1669 I = 1, N **CALL** DERIV2\_ARGMAX\_EQLBRM\_GMBIGA\_GMBIGB\_F\_G\_H\_FPRIME(ASTAR, X, Y,  $+YPRIME$ )<br>1669  $Y = Y - Y/YPQTME$ 1669 X = X-Y/YPRIME ROOT\_ARGMAX\_EQLBRM\_GMBIGA\_GMBIGB\_F\_G\_H\_FPRIME = X **END FUNCTION** GMBIGA(A, B)  $PRTCE = 20-0.1*A-0.1*B$ <br>  $COSTS = A*(10-0.05*B)$ COSTS = A\*(10-0.05\*A) GMBIGA = A\*PRICE-COSTS **END FUNCTION** ARGMAX\_EQLBRM\_GMBIGA\_GMBIGB\_F\_G\_H(ASTAR, X0, N) ARGMAX\_EQLBRM\_GMBIGA\_GMBIGB\_F\_G\_H = ROOT\_ARGMAX\_EQLBRM\_GMBIGA\_GMBI +GB\_F\_G\_H\_FPRIME(ASTAR, X0, N) **END FUNCTION** EQLBRM\_GMBIGA\_GMBIGB\_F\_G(ASTAR, BSTAR, N, A) BSTAR = ARGMAX\_EQLBRM\_GMBIGA\_GMBIGB\_F\_G\_H(ASTAR, BSTAR, N) EQLBRM\_GMBIGA\_GMBIGB\_F\_G = GMBIGA(A, BSTAR) **END SUBROUTINE** DERIV1\_EQLBRM\_GMBIGA\_GMBIGB\_F\_G\_ADF(ASTAR, BSTAR, N, X,  $+ 91$ Y = EQLBRM\_GMBIGA\_GMBIGB\_F\_G(ASTAR, BSTAR, N, X) **END FUNCTION** DERIV1\_EQLBRM\_GMBIGA\_GMBIGB\_F\_G(ASTAR, BSTAR, N, X)  $x$   $G3 - 1.0$ ASTAR\_G3 =  $0.0$ BSTAR\_G3 = 0.0 N\_G3 = 0.0  $Y/G3 = 0.0$ L **END END END**  $Y-G4 = 0.0$ YPRIME = Y\_G4 **END** + N) X = ASTAR 1669 X = X-Y/YPRIME **END END** +TAR, N)-ASTAR **END END**  $X$   $GS = 1.0$  $N_G5 = 0.0$  $Y/G5 = 0.0$ YPRIME = Y\_G5 **END**  $x - x0$ 1669 X = X-Y/YPRIME **END END PROGRAM** MAIN **READ** \*, ASTAR **READ** \*, BSTAR **READ** \*, N **CALL** EQLBRM\_GMBIGA\_GMBIGB(ASTAR, BSTAR, N) **PRINT** \*, ASTAR, BSTAR

**CALL** DERIV1\_EQLBRM\_GMBIGA\_GMBIGB\_F\_G\_ADF\_G3(ASTAR, ASTAR\_G3, BSTAR

+, BSTAR\_G3, N, N\_G3, X, X\_G3, Y, Y\_G3) DERIV1\_EQLBRM\_GMBIGA\_GMBIGB\_F\_G = Y\_G3 **FUNCTION** ARGMAX\_EQLBRM\_GMBIGA\_GMBIGB\_F\_G\_FPRIME(ASTAR, BSTAR, N, X +) ARGMAX\_EQLBRM\_GMBIGA\_GMBIGB\_F\_G\_FPRIME = DERIV1\_EQLBRM\_GMBIGA\_GMBI +GB\_F\_G(ASTAR), BSTAR, N, X) **SUBROUTINE** DERIV2\_ARGMAX\_EQLBRM\_GMBIGA\_GMBIGB\_F\_G\_FPRIME\_ADF(ASTAR +, BSTAR, N, X, Y) Y = ARGMAX\_EQLBRM\_GMBIGA\_GMBIGB\_F\_G\_FPRIME(ASTAR, BSTAR, N, X) **SUBROUTINE** DERIV2\_ARGMAX\_EQLBRM\_GMBIGA\_GMBIGB\_F\_G\_FPRIME(ASTAR, BS +TAR, N, X, Y, YPRIME)<br> $X G4 = 1.0$  $X$ <sup>G<sub>4</sub>  $M = 0.0$ </sub></sup>  $BSTAR_G4 = 0.0$ BSTAR\_G4 = 0.0 N\_G4 = 0.0 **CALL** DERIV2\_ARGMAX\_EQLBRM\_GMBIGA\_GMBIGB\_F\_G\_FPRIME\_ADF\_G4(ASTAR, A +STAR\_G4, BSTAR, BSTAR\_G4, N, N\_G4, X, X\_G4, Y, Y\_G4) **FUNCTION** ROOT\_ARGMAX\_EQLBRM\_GMBIGA\_GMBIGB\_F\_G\_FPRIME(ASTAR, BSTAR, **DO** 1669 I = 1, N **CALL** DERIV2\_ARGMAX\_EQLBRM\_GMBIGA\_GMBIGB\_F\_G\_FPRIME(ASTAR, BSTAR, N +, X, Y, YPRIME) BOOT\_ARGMAX\_EQUIREM\_GMBIGA\_GMBIGB\_F\_G\_FPRIME = X **FUNCTION** ARGMAX\_EQLBRM\_GMBIGA\_GMBIGB\_F\_G(ASTAR, BSTAR, N) ARGMAX\_EQLBRM\_GMBIGA\_GMBIGB\_F\_G = ROOT\_ARGMAX\_EQLBRM\_GMBIGA\_GMBIGB +\_F\_G\_FPRIME(ASTAR, BSTAR, N) **FUNCTION** EQLBRM\_GMBIGA\_GMBIGB\_F(BSTAR, N, ASTAR) EQLBRM\_GMBIGA\_GMBIGB\_F = ARGMAX\_EQLBRM\_GMBIGA\_GMBIGB\_F\_G(ASTAR, BS **SUBROUTINE** DERIV2\_EQUBRM\_GMBIGA\_GMBIGB\_F\_ADF(BSTAR, N, X, Y) Y = EQLBRM\_GMBIGA\_GMBIGB\_F(BSTAR, N, X) **SUBROUTINE** DERIV2\_EQUBRM\_GMBIGA\_GMBIGS\_F(BSTAR) N X Y YRRIME) BSTAR\_G5 = 0.0 **CALL** DERIV2\_EQLBRM\_GMBIGA\_GMBIGB\_F\_ADF\_G5(BSTAR, BSTAR\_G5, N, N\_G5 +, X, X\_G5, Y, Y\_G5) **FUNCTION** ROOT\_EQLBRM\_GMBIGA\_GMBIGB\_F(BSTAR, N, X0) **DO** 1669 I = 1, N **CALL** DERIV2\_EQLBRM\_GMBIGA\_GMBIGB\_F(BSTAR, N, X, Y, YPRIME) ROOT\_EQLBRM\_GMBIGA\_GMBIGB\_F = X C ASTAR & BSTAR: GUESSES IN, OPTIMIZED VALUES OUT **SUBROUTINE** EQLBRM\_GMBIGA\_GMBIGB(ASTAR, BSTAR, N) ASTAR = ROOT\_EQLBRM\_GMBIGA\_GMBIGB\_F(BSTAR, N, ASTAR)

**END**

#! /bin/bash

tapenade -root deriv1\_2\_adf2 -d -o eqlbrm42 \ -diffvarname " q2" -difffuncname " q2" eqlbrm42.f

tapenade -root deriv2 1 2 adf4 -d -o eqlbrm42 -diffvarname "\_g4" -difffuncname "\_g4" \ eqlbrm $42$ {,  $_g2$ }.f

tapenade -root derivl 1 adf1 -d -o eqlbrm42 -diffvarname " q1" -difffuncname " q1" eqlbrm $42$ {, q2, q4}.f

tapenade -root deriv2 1 1 adf3 -d -o eqlbrm42 -diffvarname " q3" -difffuncname " q3" eqlbrm42{, q2, g4, g1}.f

tapenade -root deriv2 2 adf5 -d -o eqlbrm42 -diffvarname " q5" -difffuncname " q5" eqlbrm $42$ {, q2, q4, q1, q3}.f

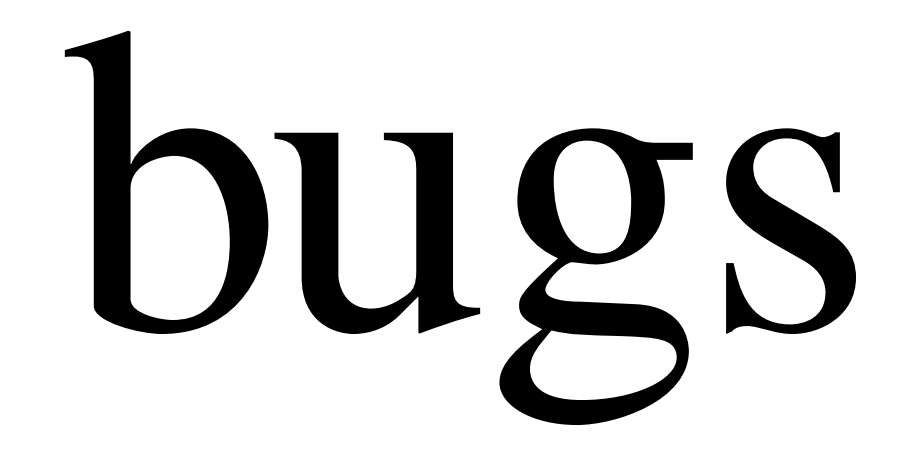

# "issues"

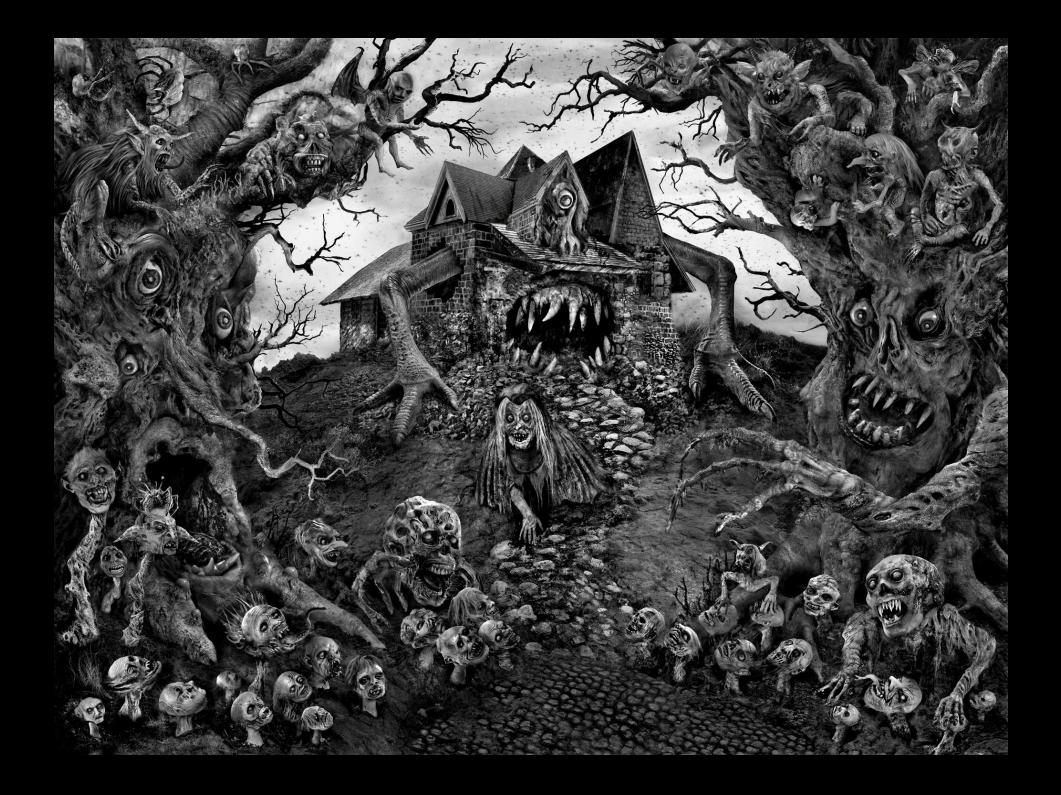

#### BUGS BUGS BUGS! (Just a taste of the yummy bug juice.)

- (a) Deliberate errors on corner cases complicates automated use. (E.g., refusal to process routine with no active inputs or no body.)
- (b) Inconsistent or incomplete or unpredictable name transformation.
	- DIFFSIZES. INC, ND, NBDIRS, NBDIRSMAX, etc.
	- ▶ ADIFOR prefixing interacts poorly with **IMPLICIT** declarations.
	- ► One-character ADIFOR prefix limit constitutes a limited resource.
- (c) Activity declarations are not respected.
	- Only sometimes.
	- ► By both ADIFOR and TAPENADE.
		- $\blacktriangleright$  In different ways.
		- ▶ That vary by release.
		- ◮ (sometimes they determine an input inactive but if you *ask* for it to be inactive it will be made active.)
	- $\triangleright$  Need to know in order to call.
	- $\blacktriangleright$  Must parse tool output to determine.
- (d) Reverse mode sometimes does not generate primal result.
	- ▶ Must parse tool output to determine.
	- ► Workarounds can interact catastrophically with impure primal.
- (e) No way to make cotangent inputs dependent upon primal result.
- (f) Many nesting issues, e.g., ADIFOR by default generates singularity check code which cannot itself be transformed, must  $\mathbf{A}$  AD EXCEPTION FLAVOR $\mathbf{B}$  -performance.

### EQLBRM example in VLAD

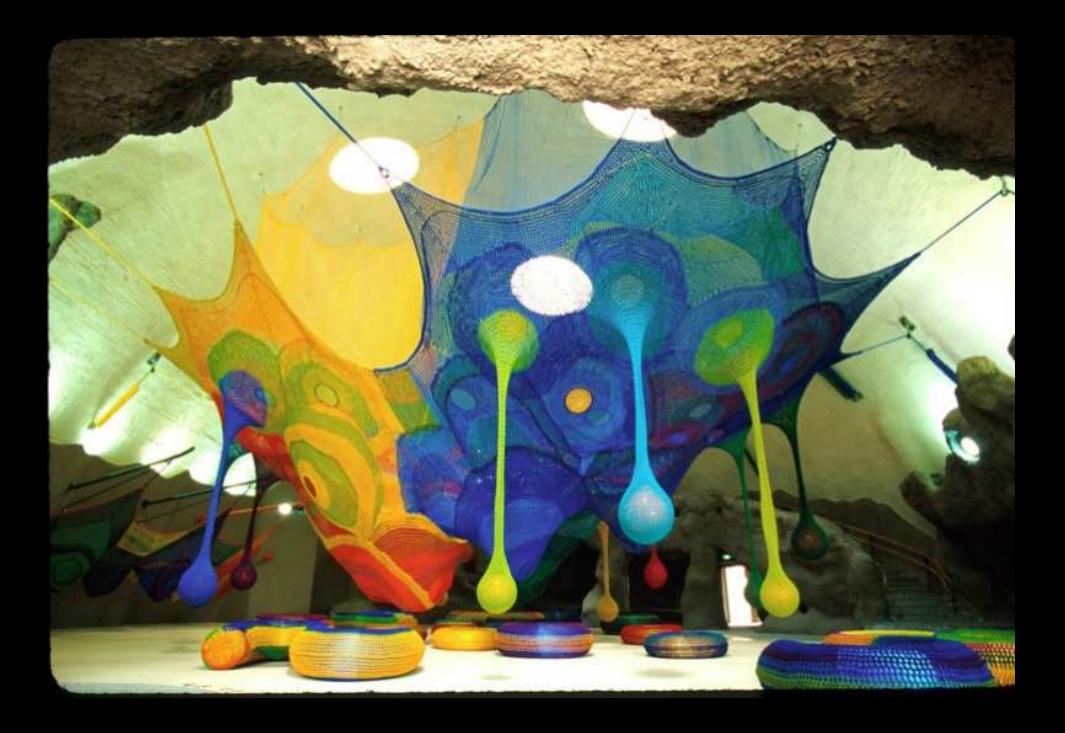

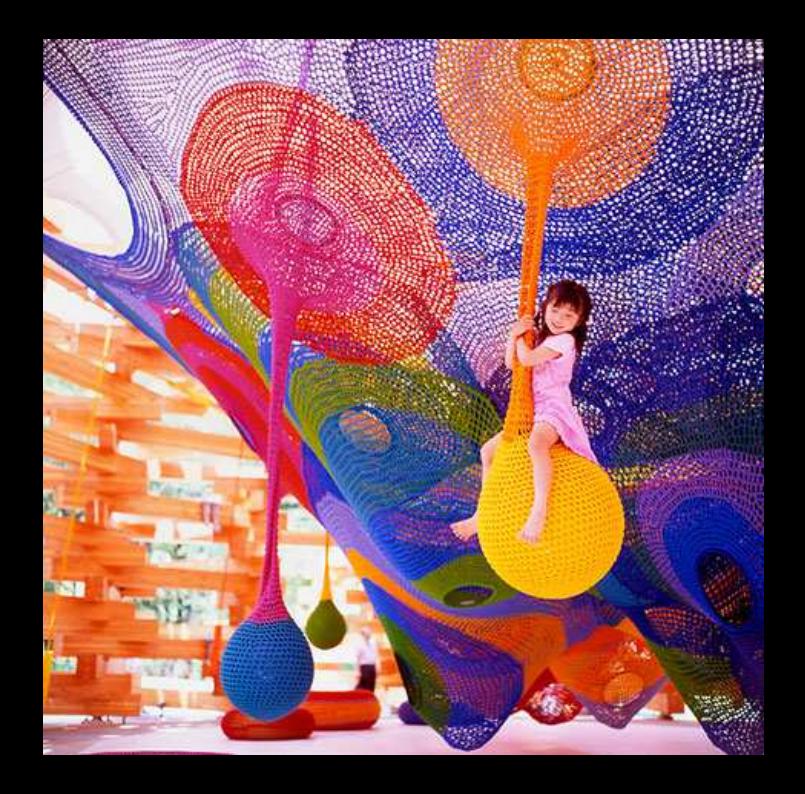

#### Same "EQLBRM" example in VLAD

EQUBRM(A, B, a<sub>0</sub>, b<sub>0</sub>, n) 
$$
\stackrel{\Delta}{=}
$$
  
\nlet  $a^* = \text{ROOT}_{a^*}(\text{ARGMAX}_a(A(a, (\text{ARGMAX}_b(B(a^*, b), b_0, n))), a_0, n) - a^*, a_0, n)$   
\n $b^* = \text{ARGMAX}_b(B(a^*, b), b_0, n)$   
\nin  $\langle a^*, b^* \rangle$   
\nARGMAX $(f, x_0, n) \stackrel{\Delta}{=} \text{let } f'(x) \stackrel{\Delta}{=} \text{DERIV1}(f, x) \text{ in } \text{ROOT}(f', x_0, n)$   
\nROOT $(f, x, n) \stackrel{\Delta}{=} \text{if } n = 0 \text{ then } x \text{ else let } \langle y, y' \rangle = \text{DERIV2}(f, x) \text{ in } \text{ROOT}(f, x - \frac{y}{y'}, n - 1)$   
\nDERIV1 $(f, x) \stackrel{\Delta}{=} \text{let } \langle x, \hat{y} \rangle = \overrightarrow{\mathcal{J}}(f, x, 1) \text{ in } \hat{y}$   
\nDERIV2 $(f, x) \stackrel{\Delta}{=} \overrightarrow{\mathcal{J}}(f, x, 1)$ 

The  $\overrightarrow{A}$  symbol is a differential-geometric pushforward operator, analogous to the FARFEL **ADF** block construct.

There is an analogous  $\overleftarrow{J}$  pullback operator that corresponds to the **ADR** block construct.

For details on the language and its implementation see Pearlmutter and Siskind (2008a,b); Siskind and Pearlmutter (2008).

## performance

![](_page_49_Picture_0.jpeg)

![](_page_50_Picture_17.jpeg)

### AVAILABLE NOW!

# lessons

### seeking PhD students / postdocs

#### Support

This work was supported, in part, by Science Foundation Ireland grant 09/IN.1/I2637, National Science Foundation grant CCF-0438806, the Naval Research Laboratory under Contract Number N00173-10-1-G023, and the Army Research Laboratory accomplished under Cooperative Agreement Number W911NF-10-2-0060. Any views, opinions, findings, conclusions, or recommendations contained or expressed in this document or material are those of the author(s) and do not necessarily reflect or represent the views or official policies, either expressed or implied, of SFI, NSF, NRL, the Office of Naval Research, ARL, or the Irish or U.S. **Governments** 

#### References

- U. Naumann and J. Riehme. A differentiation-enabled Fortran 95 compiler. *ACM Transactions on Mathematical Software*, 31(4):458–474, 2005. URL [http://doi.acm.org/10.1145/1114268.1114270.](http://doi.acm.org/10.1145/1114268.1114270)
- B. A. Pearlmutter and J. M. Siskind. Using programming language theory to make automatic differentiation sound and efficient. In C. H. Bischof, H. M. Bücker, P. D. Hovland, U. Naumann, and J. Utke, editors, *Advances in Automatic Differentiation*, volume 64 of *Lecture Notes in Computational Science and Engineering*, pages 79–90. Springer, Berlin, 2008a. ISBN 978-3-540-68935-5. doi: 10.1007/978-3-540-68942-3 8.
- B. A. Pearlmutter and J. M. Siskind. Reverse-mode AD in a functional framework: Lambda the ultimate backpropagator. *ACM Trans. on Programming Languages and Systems*, 30(2): 1–36, Mar. 2008b. doi: 10.1145/1330017.1330018.
- J. M. Siskind and B. A. Pearlmutter. Using polyvariant union-free flow analysis to compile a higher-order functional-programming language with a first-class derivative operator to efficient Fortran-like code. Technical Report TR-ECE-08-01, School of Electrical and Computer Engineering, Purdue University, West Lafayette, IN, USA, jan 2008. URL [http://docs.lib.purdue.edu/ecetr/367.](http://docs.lib.purdue.edu/ecetr/367)
- B. Speelpenning. *Compiling Fast Partial Derivatives of Functions Given by Algorithms*. PhD thesis, Department of Computer Science, University of Illinois at Urbana-Champaign, Urbana-Champaign, IL, January 1980.
- R. Wengert. A simple automatic derivative evaluation program. *Communications of the ACM*, 7 (8):463–464, 1964.

![](_page_56_Picture_0.jpeg)

## FORTRAN 77

We would *love* to extend FARFALLEN from FORTRAN 77 to FORTRAN 95 or FORTRAN 2008 *aka* ISO/IEC 1539-1:2010.

![](_page_59_Picture_0.jpeg)

![](_page_60_Picture_0.jpeg)

#### **GAME EXAMPLE DISCLAIMER**

The EXISTENCE OR UNIQUENESS OF AN EQUILIBRIUM IS NOT IN GENERAL GUARANTEED, but our particular *A* and *B* have a unique equilibrium.

COORDINATE DESCENT (alternating optimization of  $a^*$  and *b*<sup>∗</sup>) would require less nesting, but HAS INFERIOR CONVERGENCE PROPERTIES.

Although this example involves AD THROUGH ITERATIVE PROCESSES, we do not address that issue in this work: it IS BEYOND THE SCOPE OF THIS PAPER, and used here only in a benign fashion, for vividness.

On our concrete objective functions THESE CONVERGE RAPIDLY, so for clarity we SKIP the clutter of CONVERGENCE DETECTION.

![](_page_62_Picture_0.jpeg)

FARFEL constructs and features that the NAGWARE 95 AD extensions could not, to our knowledge, handle:

- **EXTERNAL** arguments
- $\triangleright$  nested internal definitions (lexically scoped)
- $\blacktriangleright$  derivatives of derivatives (nesting)

This would impact all of the examples in this talk.